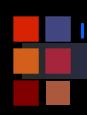

#### **Computer Vision**

Introduction

**CSc** *1*6716 Fall 2010 Part I Feature Extraction (1) Image Enhancement

Zhigang Zhu, City College of New York zhu@cs.ccny.cuny.edu

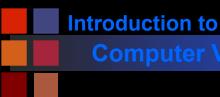

# What are Image Features?

#### Local, meaningful, detectable parts of the image.

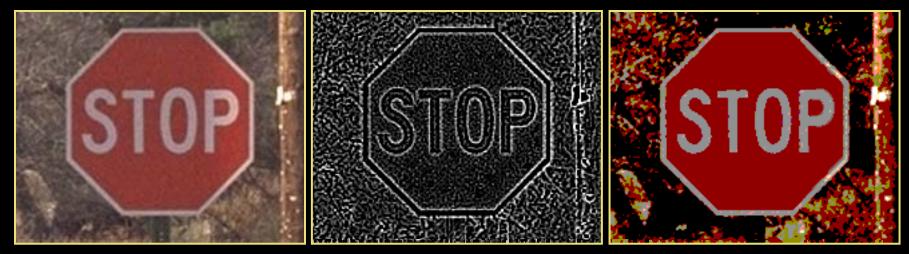

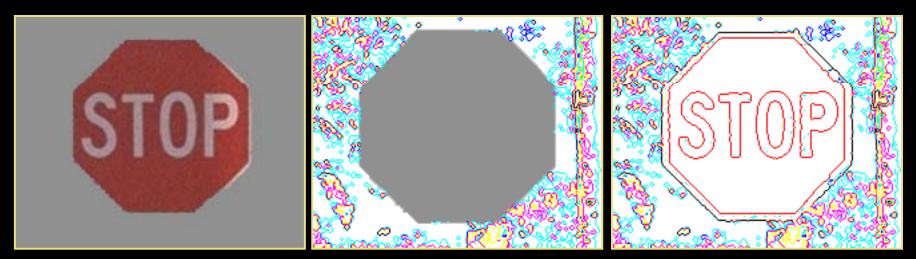

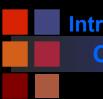

#### **Computer Vision**

## **More Color Woes**

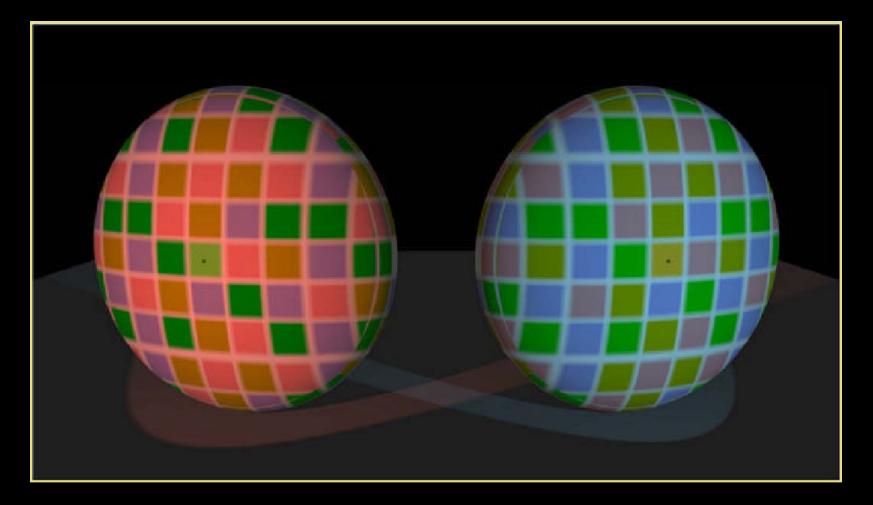

### Squares with dots in them are the same color

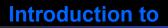

#### **Computer Vision**

# Topics

- Image Enhancement
  - Brightness mapping
  - Contrast stretching/enhancement
  - Histogram modification
  - Noise Reduction
  - .....
- Mathematical Techniques
  - Convolution
  - Gaussian Filtering
- Edge and Line Detection and Extraction
- Region Segmentation
- Contour Extraction
- Corner Detection

### Image Enhancement

Goal: improve the 'visual quality' of the image

- for human viewing
- for subsequent processing
- Two typical methods
  - spatial domain techniques....
    - operate directly on image pixels
  - frequency domain techniques....
    - operate on the Fourier transform of the image
- No general theory of 'visual quality'
  - General assumption: if it looks better, it is better
  - Often not a good assumption

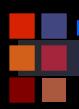

#### **Computer Vision**

# **Spatial Domain Methods**

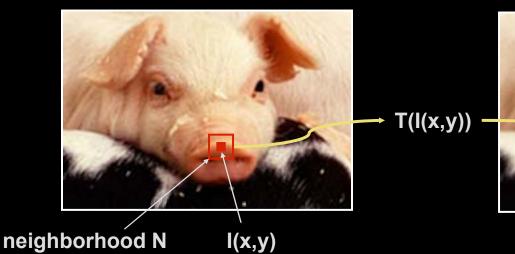

- Transformation T
  - point pixel to pixel
  - area local area to pixel
  - global entire image to pixel
- Neighborhoods
  - typically rectangular
  - typically an odd size: 3x3, 5x5, etc
  - centered on pixel I(x,y)
  - Many IP algorithms rely on this basic notion

$$I'(x,y) = T(I(x,y))$$

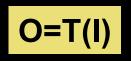

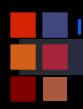

## Point Transforms: General Idea

# O = T(I)

Input pixel value, I, mapped to output pixel value, O, via transfer function T.

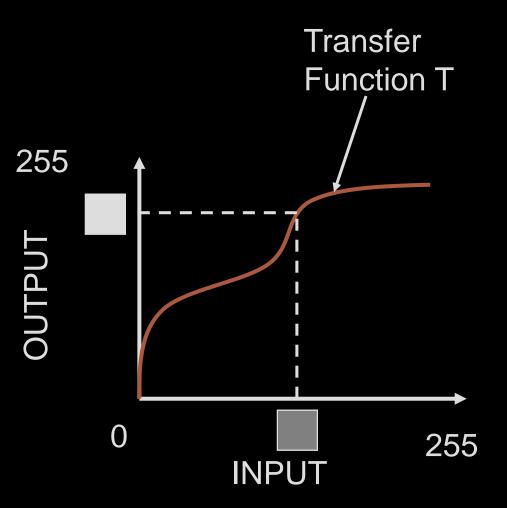

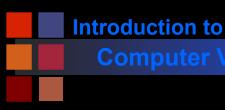

### **Grayscale Transforms**

Photoshop 'adjust curve' command

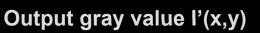

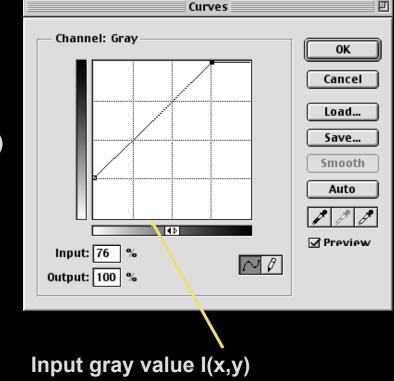

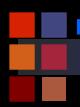

#### **Computer Vision**

# **Point Transforms: Brightness**

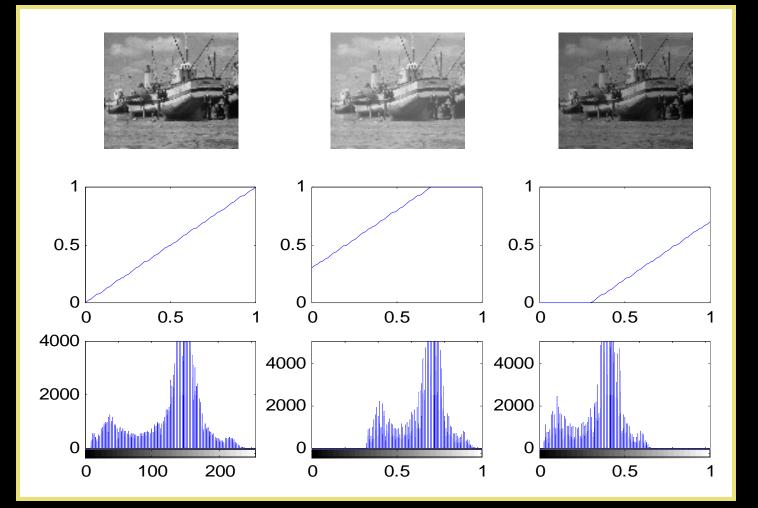

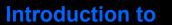

### **T** is a point-to-point transformation

- only information at I(x,y) used to generate I'(x,y)
- Thresholding

$$I'(x,y) = \left\{ \begin{array}{l} I_{\max} \text{ if } I(x,y) > t \\ I_{\min} \text{ if } I(x,y) \le t \end{array} \right.$$

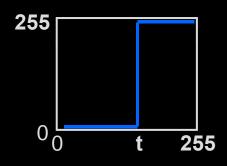

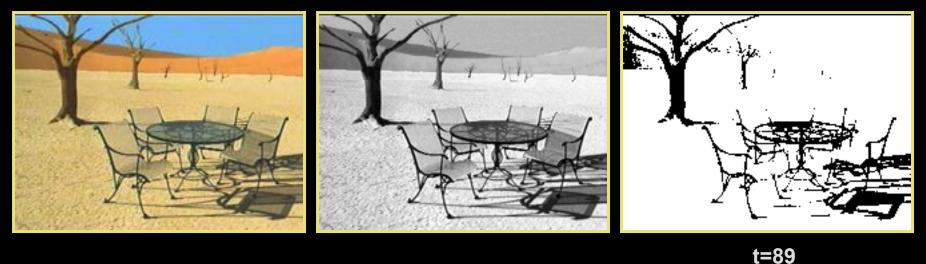

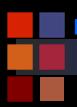

#### **Computer Vision**

# **Point Transforms: Linear Stretch**

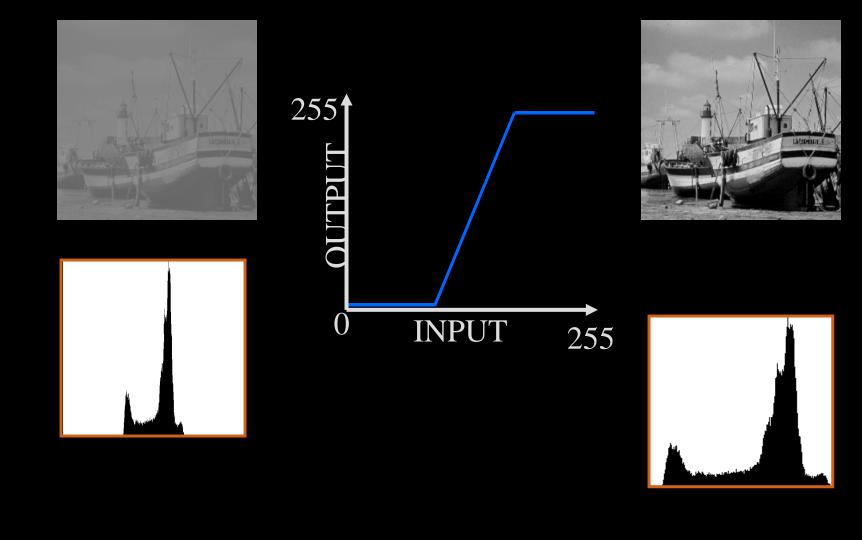

### Linear Scaling

- Consider the case where the original image only utilizes a small subset of the full range of gray values:
- New image uses full range of gray values.
- What's F? {just the equation of the straight line}

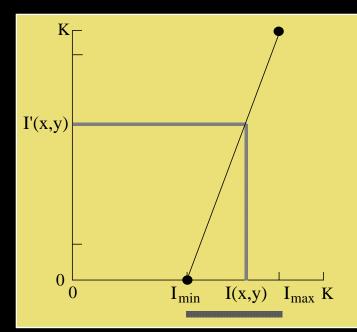

Input image I(x,y) Gray scale range: [I<sub>min</sub>, I<sub>max</sub>]

Output image I'(x,y) = F[I(x,y)]Desired gray scale range: [0, K]

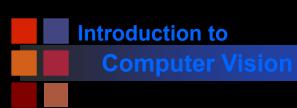

Linear Scaling

F is the equation of the straight line going through the point (I<sub>min</sub>, 0) and (I<sub>max</sub>, K)

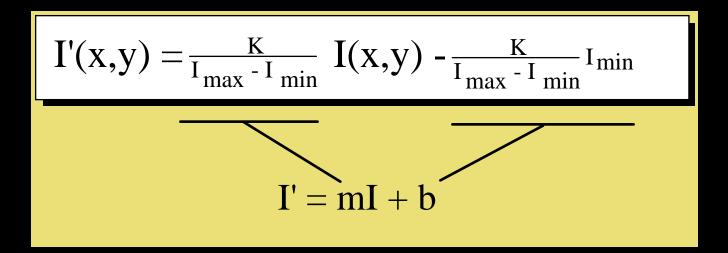

- useful when the image gray values do not fill the available range.
- Implement via lookup tables

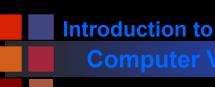

## Scaling Discrete Images

- Have assumed a continuous grayscale.
- What happens in the case of a discrete grayscale with K levels?

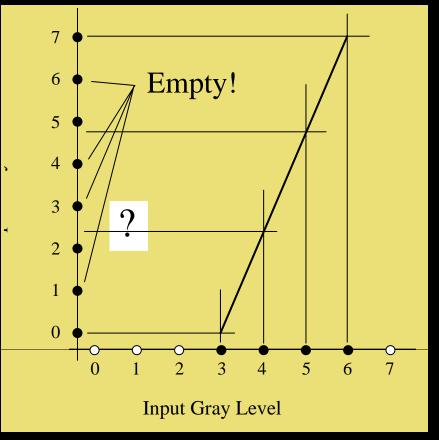

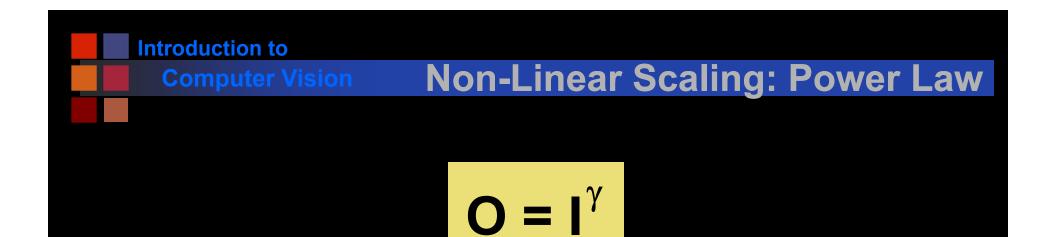

γ < 1 to enhance contrast in dark regions</li>
 γ > 1 to enhance contrast in bright regions.

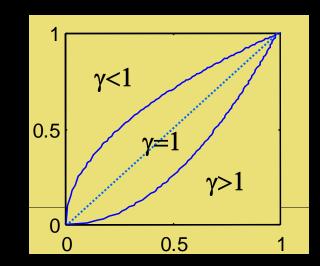

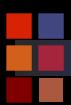

#### **Computer Vision**

# Square Root Transfer: $\gamma$ =.5

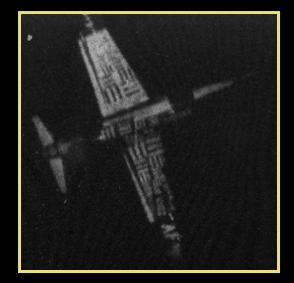

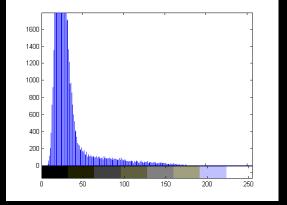

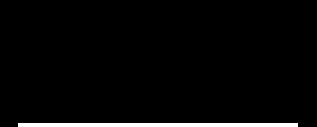

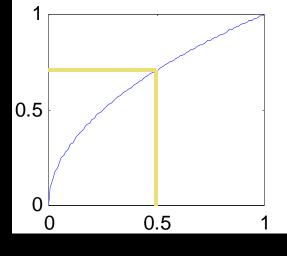

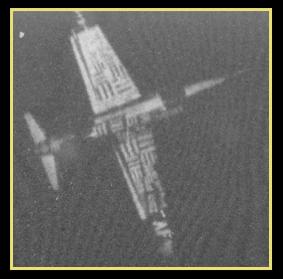

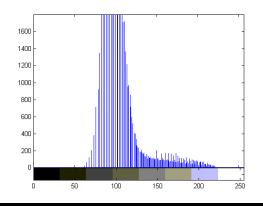

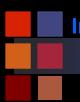

#### **Computer Vision**

### γ**=3.0**

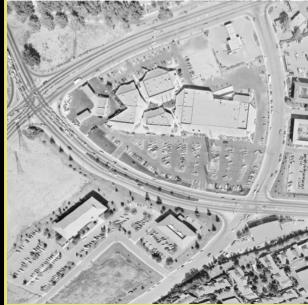

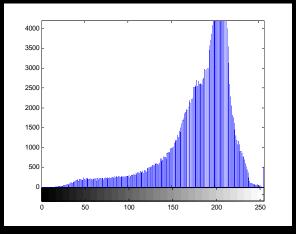

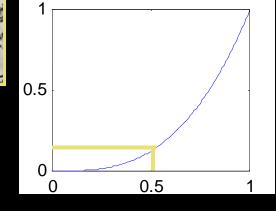

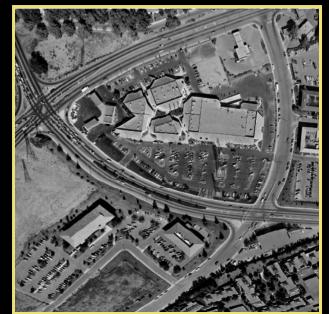

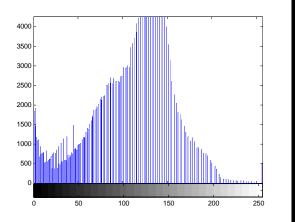

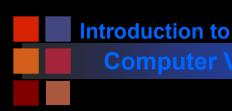

### Examples

### Technique can be applied to color images

- same curve to all color bands
- different curves to separate color bands:

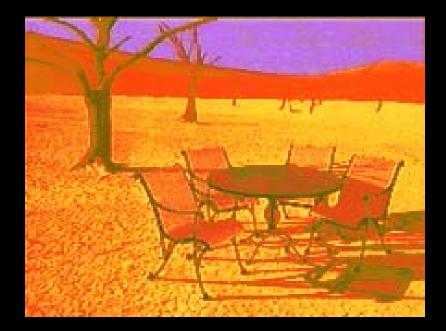

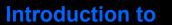

### **T** is a point-to-point transformation

- only information at I(x,y) used to generate I'(x,y)
- Thresholding

$$I'(x,y) = \left\{ \begin{array}{l} I_{\max} \text{ if } I(x,y) > t \\ I_{\min} \text{ if } I(x,y) \le t \end{array} \right.$$

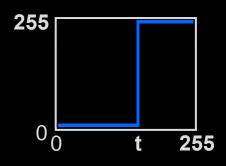

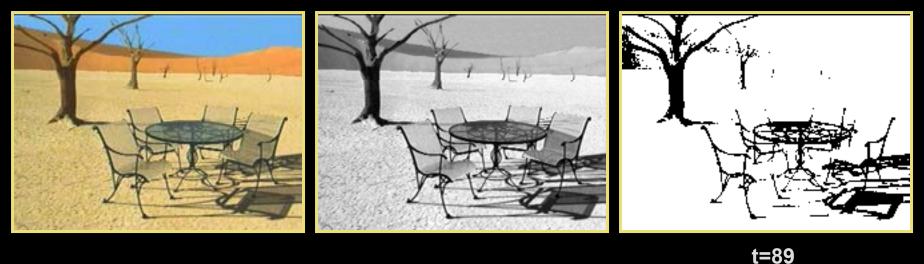

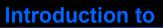

#### Computer Visior

## **Threshold Selection**

- Arbitrary selection
  - select visually
- Use image histogram

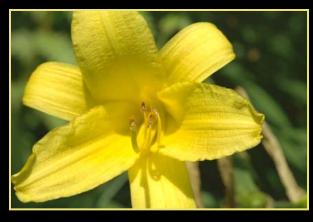

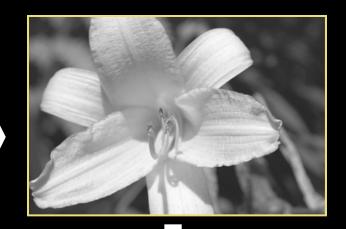

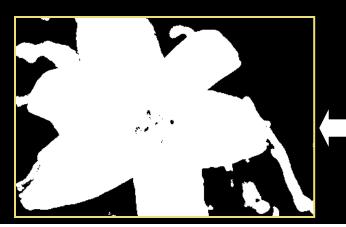

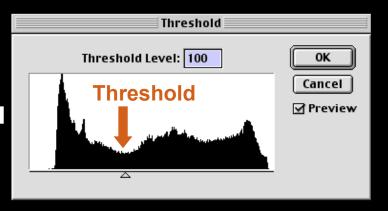

- The image shows the spatial distribution of gray values.
- The image histogram discards the spatial information and shows the relative frequency of occurrence of the gray values.

| Ima | age |   |   |   |   | Gray<br>Value    | Count  | Rel.<br>Freq. |
|-----|-----|---|---|---|---|------------------|--------|---------------|
| 0   | 3   | 3 | 2 | 5 | 5 | 0                | 2      | .05           |
| 1   | 1   | 0 | 3 | 4 | 5 | $\frac{1}{2}$    | 24     | .05           |
| 2   | 2   | 2 | 4 | 4 | 4 | 2<br>3<br>4<br>5 | 6      | .17<br>.20    |
| 3   | 3   | 4 | 4 | 5 | 5 | 5                | 8      | .20           |
| 3   | 4   | 5 | 5 | 6 | 6 | 6<br>7           | 6<br>1 | .17<br>.03    |
| 7   | 6   | 6 | 6 | 6 | 5 |                  |        |               |
|     |     |   |   |   |   | Sum=             | 36     | 1.00          |

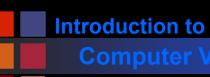

### Image Histogram

The histogram typically plots the absolute pixel count as a function of gray value:

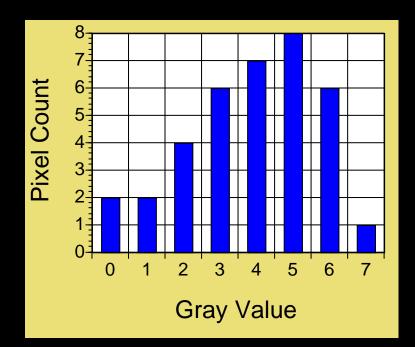

For an image with dimensions M by N

$$\sum_{i=I_{\min}}^{I_{\min}} H(i) = MN$$

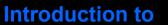

#### Computer Vision

### **Probability Interpretation**

The graph of relative frequency of occurrence as a function of gray value is also called a histogram:

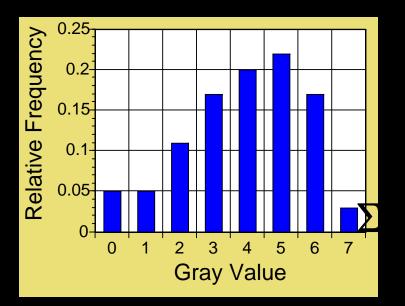

Interpreting the relative frequency histogram as a probability distribution, then:

$$P(I(x,y) = i) = H(i)/(MxN)$$

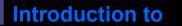

### **Cumulative Density Function**

Interpreting the relative frequency histogram as a probability distribution, then:

 $\mathsf{P}(\mathsf{I}(\mathsf{x},\mathsf{y})=\mathsf{i})=\mathsf{H}(\mathsf{i})/(\mathsf{M}\mathsf{x}\mathsf{N})$ 

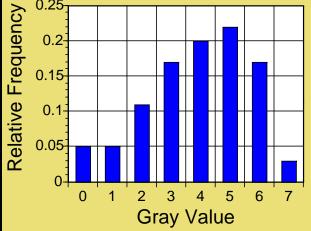

Curve is called the cumulative distribution function

$$Q(i) = \sum_{k=0}^{i} P(k)$$
$$CH(i) = \sum_{k=0}^{i} H(k)$$

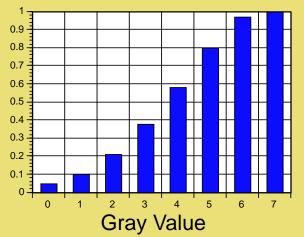

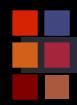

#### **Computer Vision**

# Examples

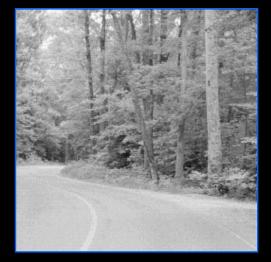

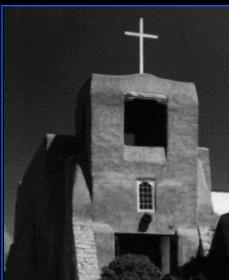

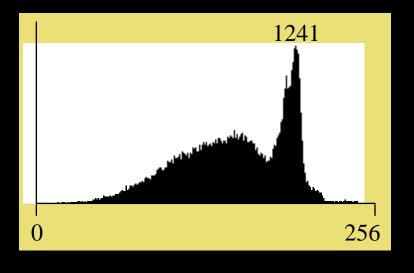

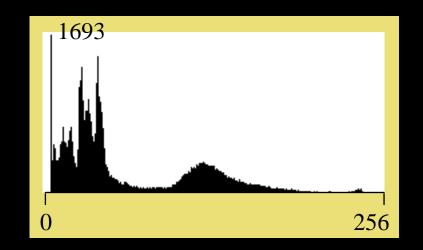

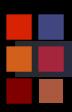

#### **Computer Vision**

# **Color Histograms**

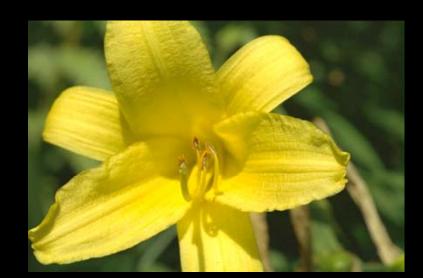

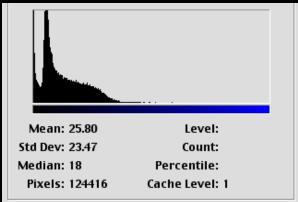

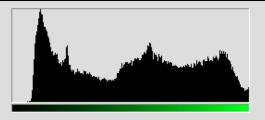

| Mean: 130.63   | Level:         |
|----------------|----------------|
| Std Dev: 69.51 | Count:         |
| Median: 137    | Percentile:    |
| Pixels: 124416 | Cache Level: 1 |

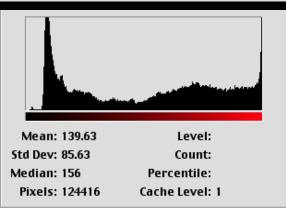

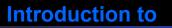

#### **Computer Vision**

### **Histogram Equalization**

- Image histograms consist of peaks, valleys, and low plains
- Peaks = many pixels concentrated in a few grey levels
- Plains = small number of pixels distributed over a wider range of grey levels

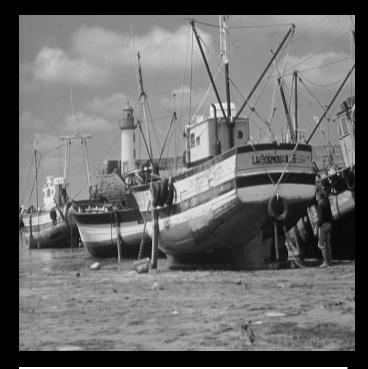

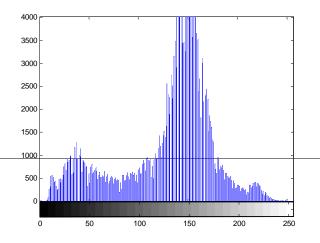

### **Histogram Equalization**

- The goal is to modify the gray levels of an image so that the histogram of the modified image is flat.
  - Expand pixels in peaks over a wider range of gray-levels.
  - "Squeeze" low plains pixels into a narrower range of gray levels.
- Utilizes all gray values equally
- Example Histogram:

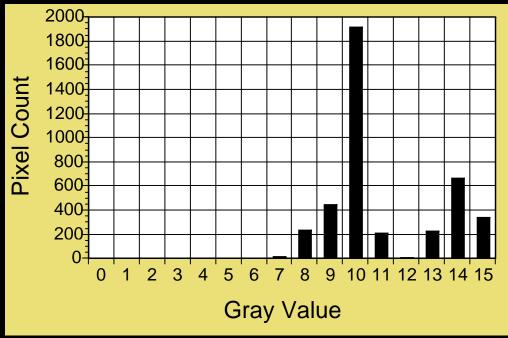

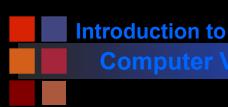

## **Desired Histogram**

All gray levels are used equally.

Has a tendency to enhance contrast.

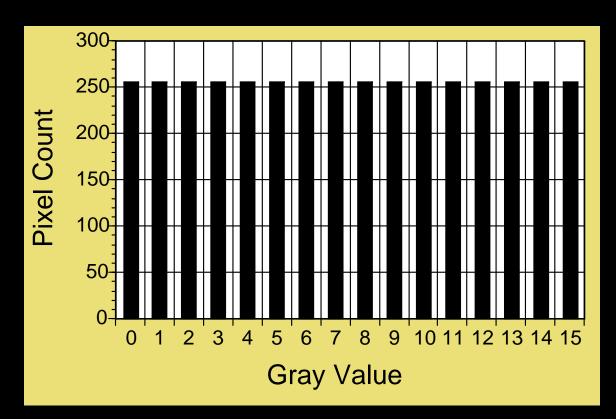

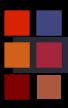

#### **Computer Vision**

### **Brute Force**

| ſ | Gray<br>Scale | Actual<br>Count | Desired<br>Count | How to get it                       | H<br>t |
|---|---------------|-----------------|------------------|-------------------------------------|--------|
| ľ | 0             | 0               | 256              | 22 from 7, 234 from 8               | t      |
|   | 1             | 0               | 256              | 1 from 8, 255 from 9                |        |
|   | 2             | 0               | 256              | 195 from 9, 61 from 10              | İ      |
|   | 3             | 0               | 256              | 256 from 10                         |        |
|   | 4             | 0               | 256              | 256 from 10                         |        |
|   | 5             | 0               | 256              | 256 from 10                         |        |
|   | 6             | 0               | 256              | 256 from 10                         |        |
|   | 7             | 22              | 256              | 256 from 10                         |        |
|   | 8             | 235             | 256              | 256 from 10                         |        |
|   | 9             | 450             | 256              | 256 from 10                         |        |
|   | 10            | 1920            | 256              | 67 from 10, 189 from 11             |        |
|   | 11            | 212             | 256              | 23 from 11, 10 from 12, 223 from 13 |        |
|   | 12            | 10              | 256              | 10 from 13, 246 from 14             |        |
|   | 13            | 233             | 256              | 256 from 14                         |        |
|   | 14            | 672             | 256              | 170 from 14, 86 from 15             |        |
|   | 15            | 342             | 256              | 256 from 15                         |        |
|   | Sum           | 4096            | 4096             |                                     |        |

How are the gray levels in the original image changed to produce the enhanced image?

Method 1. Choose points randomly.

Method 2. Choice depends on the gray levels of their neighboring points.

Computationally expensive.

Approximations.

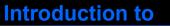

### **Histogram Equalization**

Mapping from one set of grey-levels, *I*, to a new set, *O*.
 Ideally, the number of pixels, N<sub>p</sub>, occupying each grey level should be:

$$N_p = \frac{M^*N}{G}$$

To approximate this, apply the transform

$$i = MAX \left[ 0, round \left\{ \frac{CH(j)}{N_p} \right\} - 1 \right]$$

- Where CH is the cumulative histogram (see next slide)
- j is the gray value in the source image
- i is the gray value in the equalized image

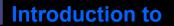

### Example

i

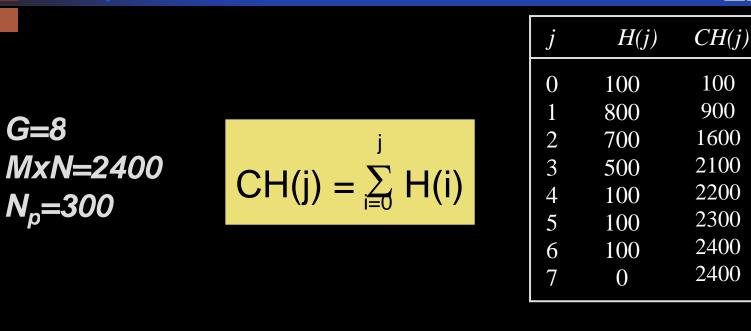

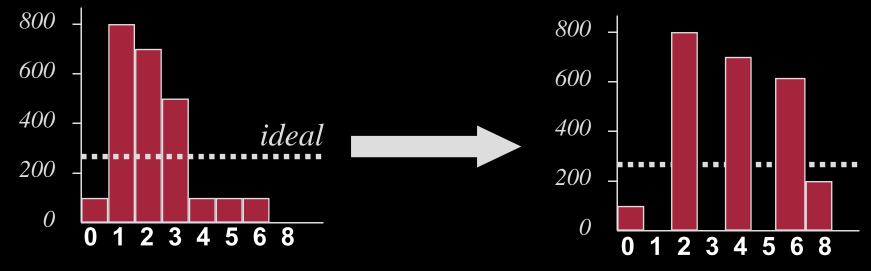

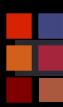

#### **Computer Vision**

# Example

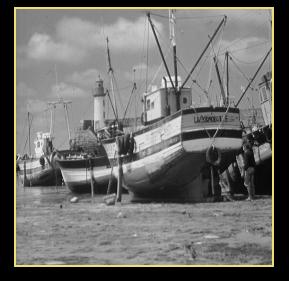

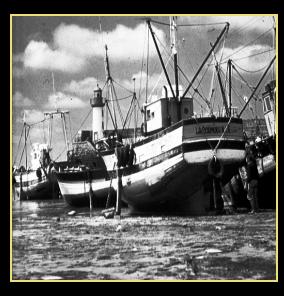

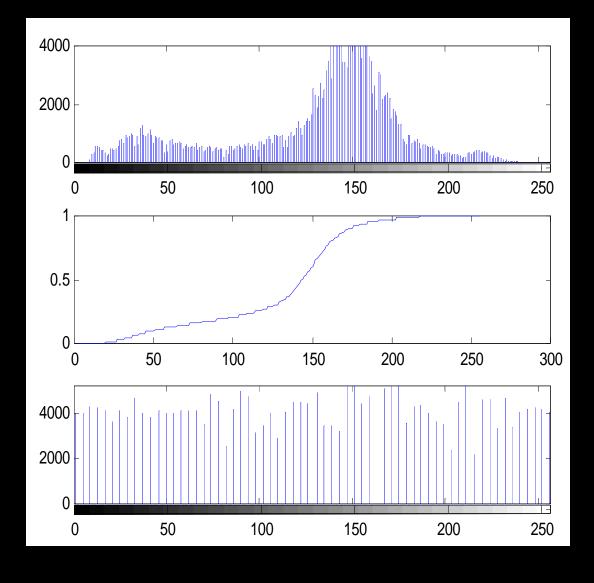

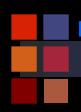

#### **Computer Vision**

# Comparison

### Original

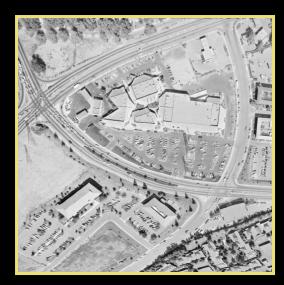

γ>1

Histogram equalization

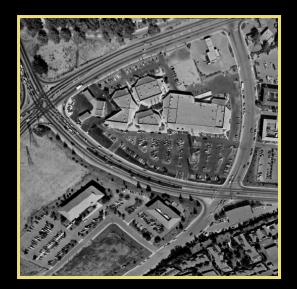

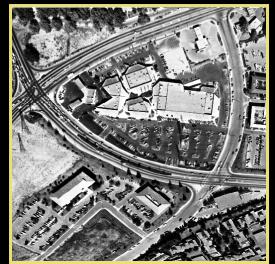

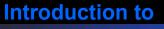

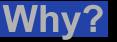

- Given MxN input image I with gray scale p<sub>0</sub>....p<sub>k</sub> and histograr H(p).
- Desire output image O with gray scale q<sub>0</sub>....q<sub>k</sub> and uniform histogram G(q)
- Treat the histograms as a discrete probability density function. Then monotonic transfer function m = T(n) implies:

$$\sum_{i=0}^{m} G(q_{i}) = \sum_{j=0}^{n} H(p_{j})$$

The sums can be interpreted as discrete distribution functions

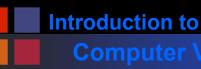

# Why? continued

The histogram entries in G must be: (because G is uniform)

$$G(i) = \frac{MxN}{q_k - q_0}$$

Plug this into previous equation to get:

$$\sum_{i=0}^{m} \frac{MxN}{q_{k} - q_{0}} = \sum_{i=0}^{n} H(p_{i})$$

Now translate into continuous domain (can't really get uniform distributions in the discrete domain)

$$\int_{q_0}^{q_m} \frac{MxN}{q_k - q_0} ds = \int_{p_0}^{p_n} H(s) ds$$

$$\underbrace{MN(q_m - q_0)}_{q_k - q_0}$$

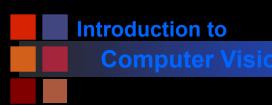

### Why? continued

Solve last equation for q to get:

$$q_m = T(p) = \frac{q_k - q_0}{MN} \int_{p_0}^{p_n} H(s) ds + q_0$$

Map back into discrete domain to get:

$$q_m = T(p) = \frac{q_k - q_0}{MN} \sum_{i=p_0}^{p_n} H(i) + q_0$$

Leads to an algorithm.....

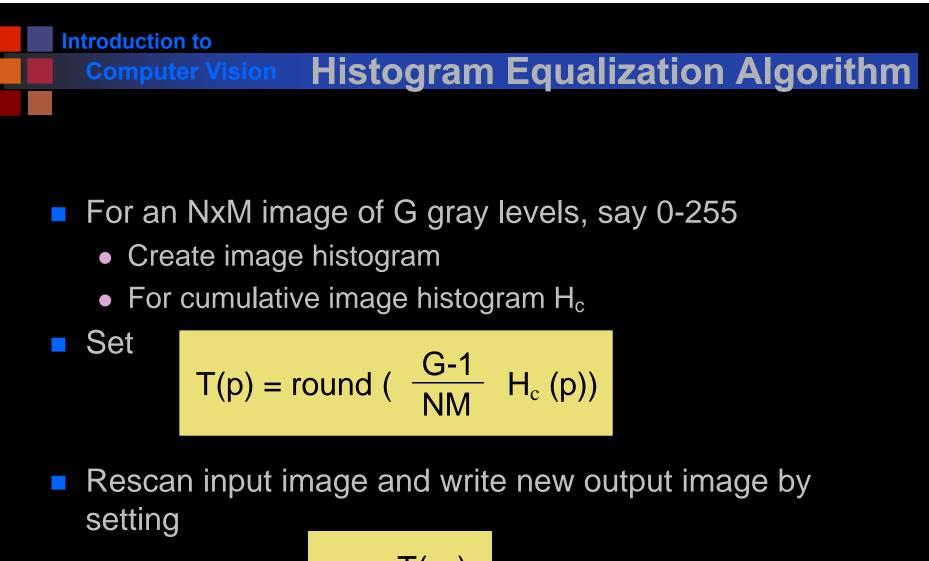

$$g_q = T(g_p)$$

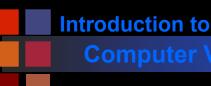

### **Observations**

- Acquisition process degrades image
- Brightness and contrast enhancement implemented by pixel operations
- No one algorithm universally useful
- $\gamma > 1$  enhances contrast in bright images
- $\gamma$  < 1 enhances contrast in dark images
- Transfer function for histogram equalisation proportional to cumulative histogram

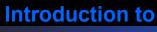

### **Noise Reduction**

- What is noise?
- How is noise reduction performed?
  - Noise reduction from first principles
  - Neighbourhood operators
    - linear filters (low pass, high pass)
    - non-linear filters (median)

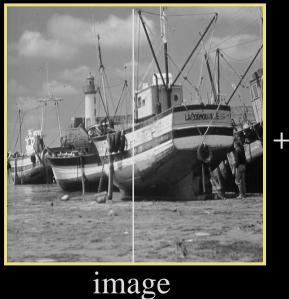

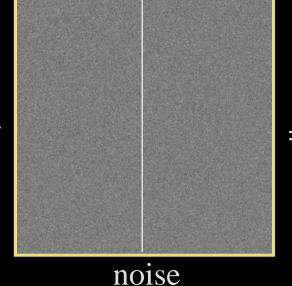

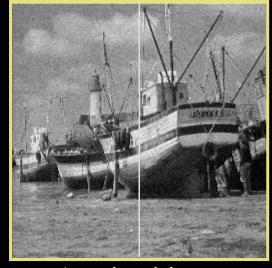

'grainy' image

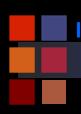

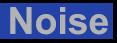

- Plot of image brightness.
- Noise is additive.
- Noise fluctuations are rapid
  - high frequency.

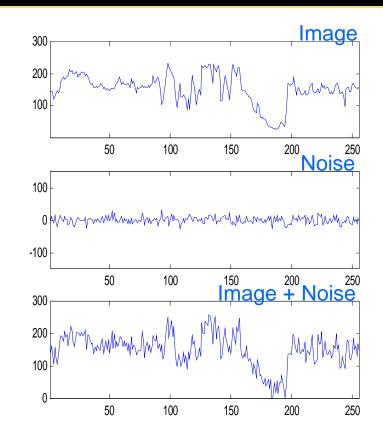

#### **Computer Visior**

### **Sources of Noise**

- Sources of noise = CCD chip.
- Electronic signal fluctuations in detector.
- Caused by thermal energy.
- Worse for infra-red sensors.
- Electronics
- Transmission

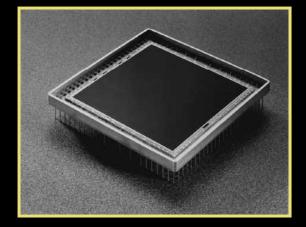

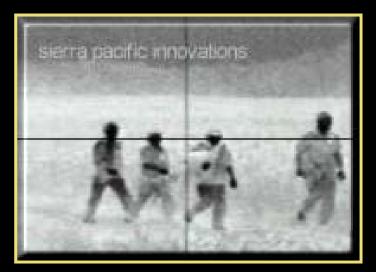

Radiation from the long wavelength IR band is used in most infrared imaging applications

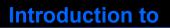

### Noise Model

- Plot noise histogram
- Typical noise distribution is normal or Gaussian
- Mean(noise)  $\mu = 0$
- Standard deviation σ

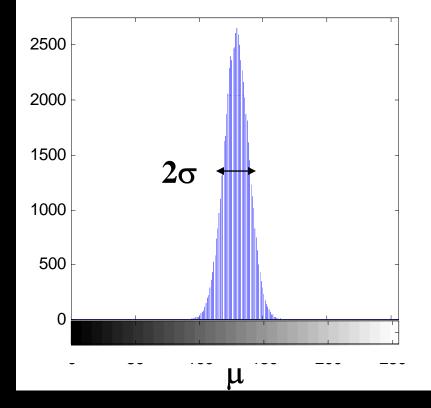

$$\eta(\mathbf{x}) = \frac{1}{2\pi\sigma^2} \exp\left(-\frac{1}{2} \frac{\left(\mathbf{x} - \mu\right)^2}{\sigma}\right)$$

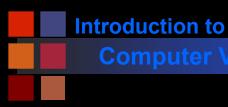

### Effect of $\sigma$

#### Integral under curve is 1

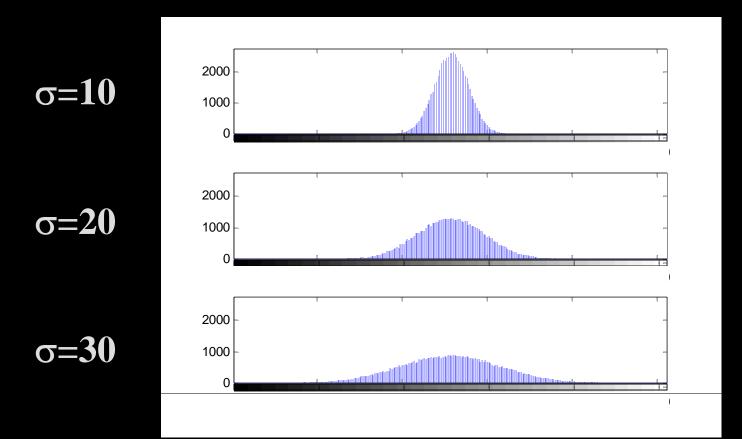

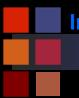

#### **Computer Vision**

### **Two Dimensional Gaussian**

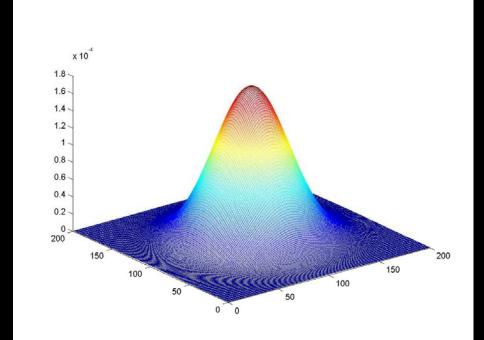

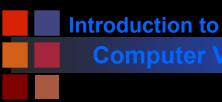

### Noise

#### Noise varies above and below uncorrupted image.

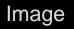

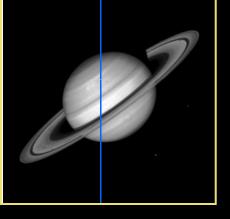

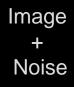

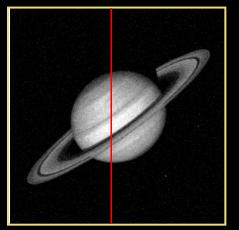

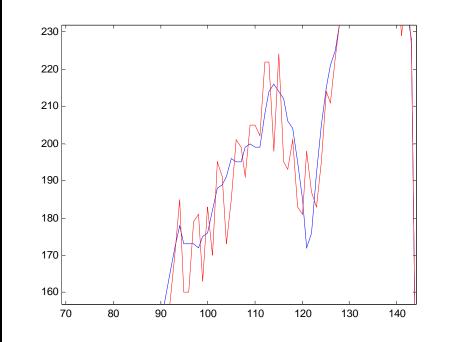

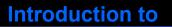

### **Noise Reduction - 1**

- How do we reduce noise?
- Consider a uniform 1-d image and add noise.
- Focus on a pixel neighbourhood.
- Averaging the three values should result in a value closer to original uncorrupted data
- Especially if gaussian mean is zero

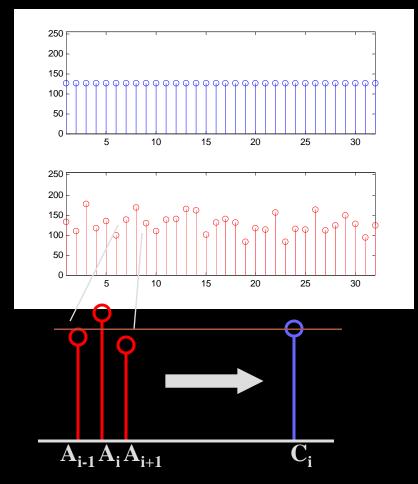

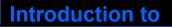

### **Noise Reduction - 1**

- Averaging 'smoothes' the noise fluctuations.
- Consider the next pixel
   A<sub>i+1</sub>
- Repeat for remainder of pixels.

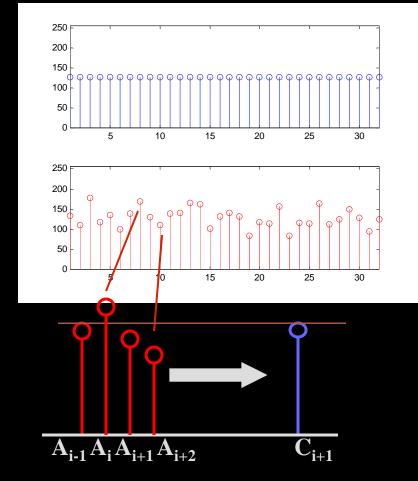

$$C_{i+1} = \frac{A_i + A_{i+1} + A_{i+2}}{3}$$

Introduction to

**Computer Vision** 

### **Neighborhood Operations**

- All pixels can be averaged by convolving 1-d image A with mask B to give enhanced image C.
- Weights of B must equal one when added together.
  - Why?

C = A \* B B = [B1 B2 B3]  $C_{i} = A_{i-1} \times B_{1} + A_{i} \times B_{2} + A_{i+1} \times B_{3}$   $B = \frac{1}{3} [1 \ 1 \ 1]$  $C_{i} = \frac{A_{i-1} + A_{i} + A_{i+1}}{3}$ 

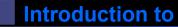

# 2D Analog of 1D Convolution

Consider the problem of blurring a 2D image
Here's the image and a blurred version:

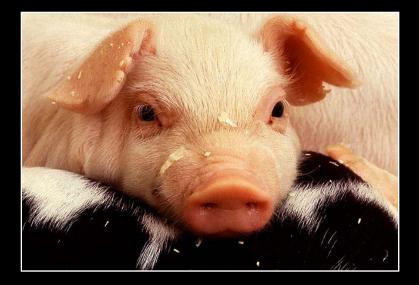

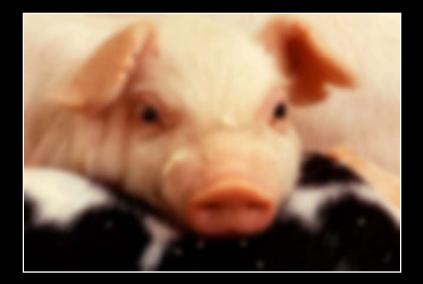

### How would we do this?

• What's the 2D analog of 1D convolution?

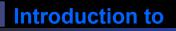

# **2D Blurring Kernel**

C = A \* B
B becomes

$$\mathsf{B} = \frac{1}{9} \begin{bmatrix} 1 & 1 & 1 \\ 1 & 1 & 1 \\ 1 & 1 & 1 \end{bmatrix}$$

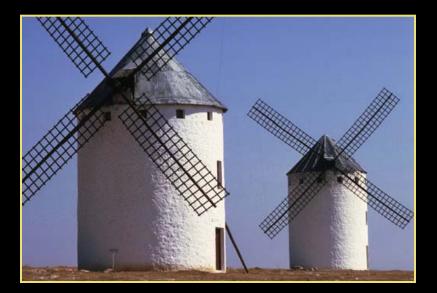

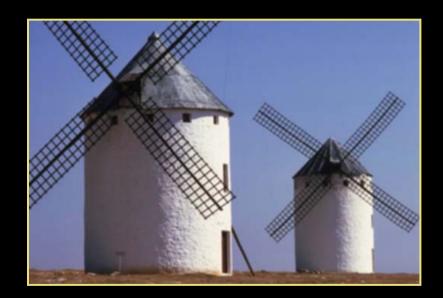

- Extremely important concept in computer vision, image processing, signal processing, etc.
- Lots of related mathematics (we won't do)
- General idea: reduce a filtering operation to the repeated application of a mask (or filter kernel) to the image
  - Kernel can be thought of as an NxN image
  - N is usually odd so kernel has a central pixel
- In practice
  - (flip kernel)
  - Align kernel center pixel with an image pixel
  - Pointwise multiply each kernel pixel value with corresponding image pixel value and add results
  - Resulting sum is normalized by kernel weight
  - Result is the value of the pixel centered on the kernel

### Introduction to Computer \

### Example

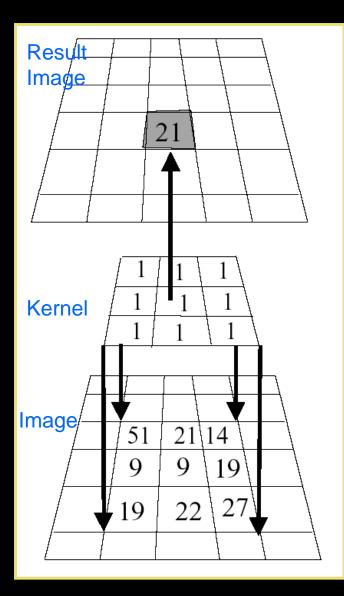

- Kernel is aligned with pixel in image, multiplicative sum is computed, normalized, and stored in result image.
- Process is repeated across image.
- What happens when kernel is near edge of input image?

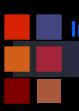

### **Border Problem**

- missing samples are zero
- missing samples are gray
- copying last lines
- reflected indexing (mirror)
- circular indexing (periodic)
- truncation of the result

|  | 0.00 | n processo de la composi |          |    |  |
|--|------|--------------------------|----------|----|--|
|  |      |                          | 63. Sec. |    |  |
|  |      | 200 C 190                |          | Ű. |  |
|  |      |                          |          |    |  |
|  |      | 287                      |          |    |  |

#### **Computer Visior**

## **Convolution Size**

Image size =  $M_1 \times N_1$ Mask size -  $M_2 \times N_2$ Convolution size =  $M_1 - M_2 + 1 \times N_1 - N_2 + 1$ 

Typical Mask sizes =  $3 \times 3$ ,  $5 \times 5$ ,  $7 \times 7$ ,  $9 \times 9$ ,  $11 \times 11$ 

What is the convolved image size for a 128  $\times$  128 image and 7  $\times$  7 mask?

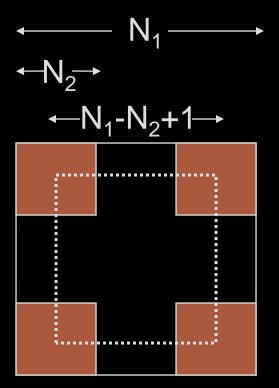

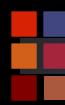

#### **Computer Vision**

### Convolution

#### Image Data:

| 10 | 12 | 40 | 16 | 19 | 10 |
|----|----|----|----|----|----|
| 14 | 22 | 52 | 10 | 55 | 41 |
| 10 | 14 | 51 | 21 | 14 | 10 |
| 32 | 22 | 9  | 9  | 19 | 14 |
| 41 | 18 | 9  | 22 | 27 | 11 |
| 10 | 7  | 8  | 8  | 4  | 5  |

Mask:

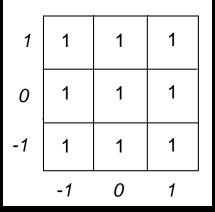

$$S = \sum_{k=-1}^{1} \sum_{m=-1}^{1} M(k,m)$$

$$I_{f}(i,j) = \frac{1}{S} \sum_{k=-1}^{1} \sum_{m=-1}^{1} I(i+k,j+m) *M(k,m) = I \circledast M$$

- Commutative:  $f_1(t) * f_2(t) = f_2(t) * f_1(t)$
- Distributive:  $f_1(t) * [f_2(t) + f_3(t)] = f_1(t) * f_2(t) + f_1(t) * f_3(t)$
- Associative:  $f_1(t) * [f_2(t) * f_3(t)] = [f_1(t) * f_2(t)] * f_3(t)$
- Shift: if  $f_1(t) * f_2(t) = c(t)$ , then
  - $f_1(t) * f_2(t-T) = f_1(t-T) * f_2(t) = c(t-T)$
- Convolution with impulse:  $f(t) * \delta(t) = f(t)$
- Convolution with shifted impulse:  $f(t) * \delta(t-T) = f(t-T)$

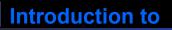

### **Noise Reduction - 1**

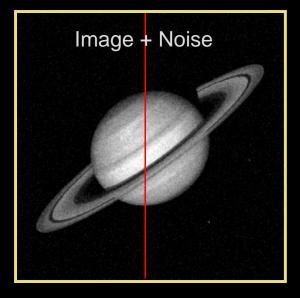

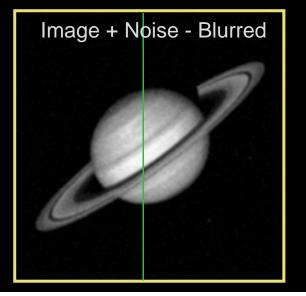

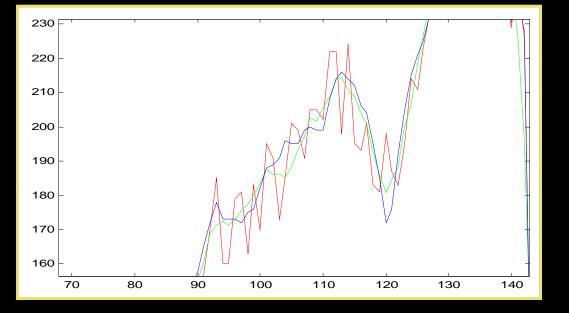

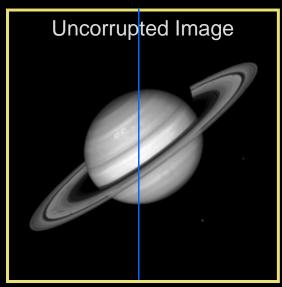

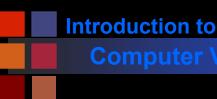

- Technique relies on high frequency noise fluctuations being 'blocked' by filter. Hence, low-pass filter.
- Fine detail in image may also be smoothed.
- Balance between keeping image fine detail and reducing noise.

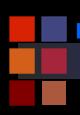

#### **Computer** Visior

### Noise Reduction - 1

- Saturn image coarse detail
- Boat image contains fine detail
- Noise reduced but fine detail also smoothed

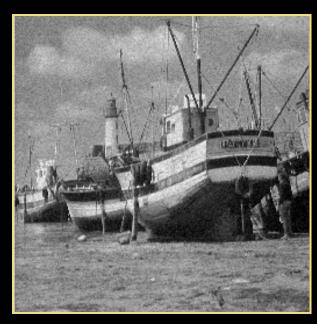

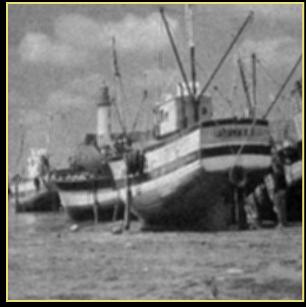

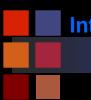

#### Computer Vision

### hmmmm.....

Image

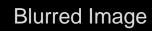

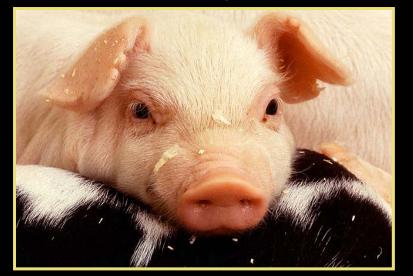

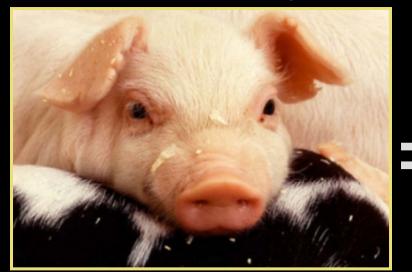

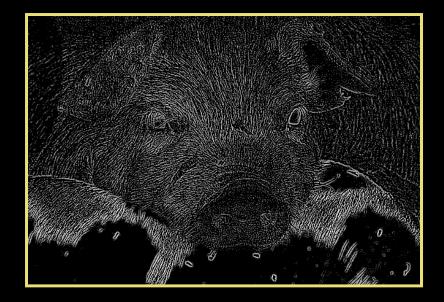

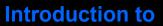

### **Computer Vision** Noise Reduction - 2: Median Filter

- Nonlinear Filter
- Compute median of points in neighborhood
- Has a tendency to blur detail less than averaging
- Works very well for 'shot' or 'salt and pepper' noise

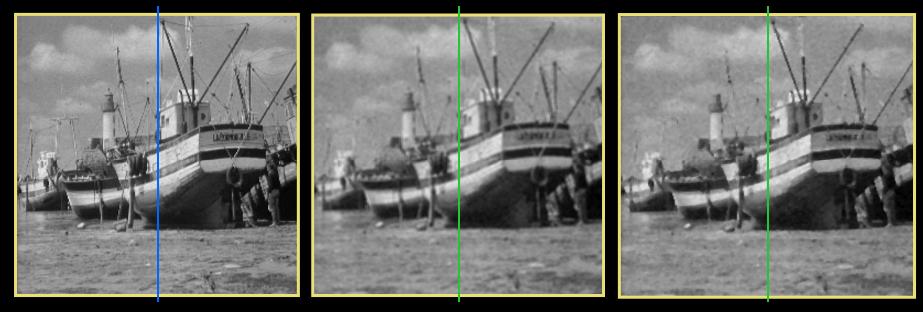

Original

Low-pass

Median

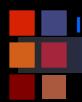

#### **Computer** Vision

### **Noise Reduction - 2**

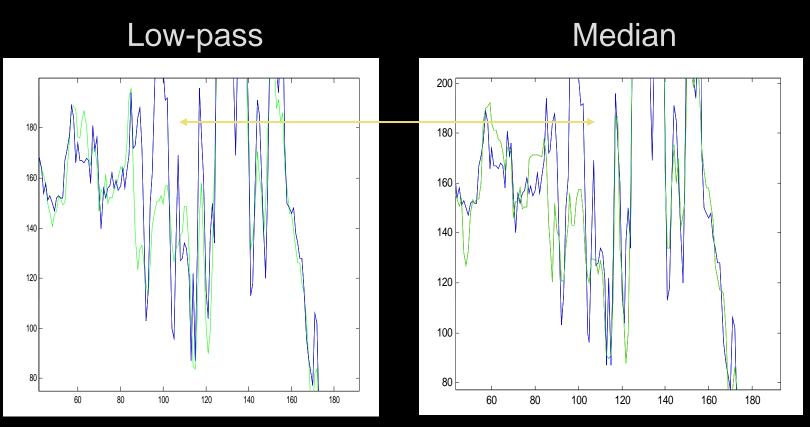

Low-pass: fine detail smoothed by averaging
Median: fine detail passed by filter

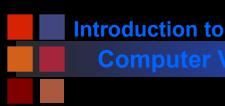

## **Edge Preserving Smoothing**

- Smooth (average, blur) an image without disturbing
  - Sharpness or
  - position
  - Of the edges
- Nagoa-Maysuyama Filter
- Kuwahara Filter
- Anisotropic Diffusion Filtering (Perona & Malik, ....)
- Spatially variant smoothing

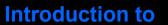

### Nagao-Matsuyama Filter

- Calculate the variance within nine subwindows of a 5x5 moving window
- Output value is the mean of the subwindow with the lowest variance
- Nine subwindows used:

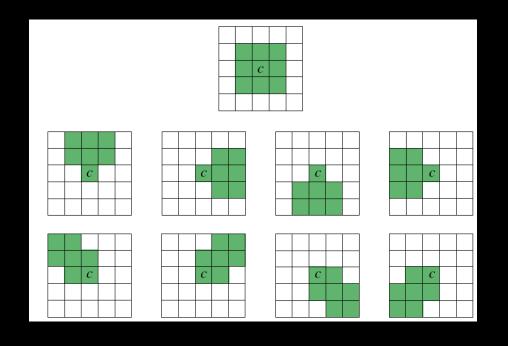

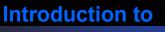

### **Kuwahara Filter**

- Principle:
  - divide filter mask into four regions (a, b, c, d).
  - In each compute the mean brightness and the variance
  - The output value of the center pixel (abcd) in the window is the mean value of that region that has the smallest variance.

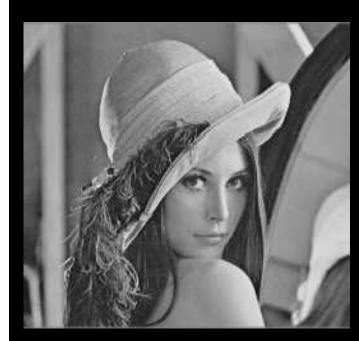

| а  | а  | ab   | Ъ  | b  |
|----|----|------|----|----|
| а  | а  | ab   | ъ  | b  |
| ac | ac | abcd | bđ | bđ |
| С  | С  | cđ   | đ  | đ  |
| С  | С  | cđ   | đ  | đ  |

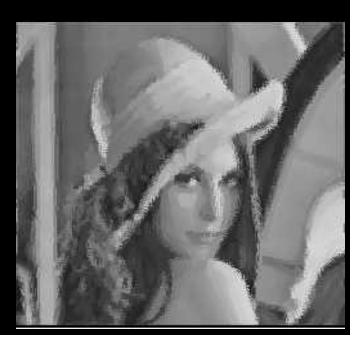

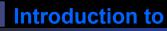

# **Kuwahara Filter Example**

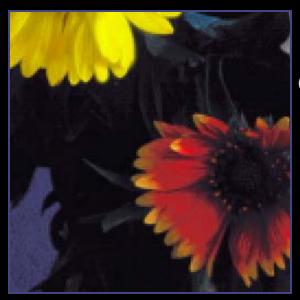

Original

Median (1 iteration)

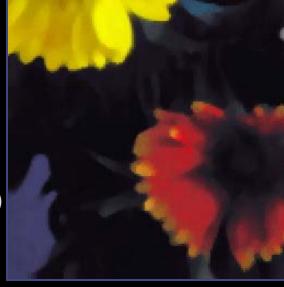

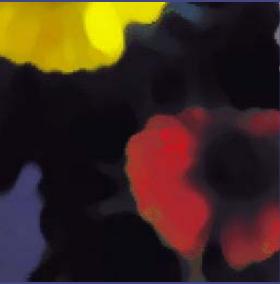

Median (10 iterations)

Kuwahara

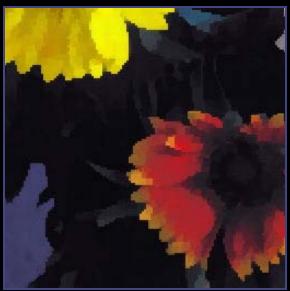

#### **Computer Vision**

### **Anisotropic Diffusion Filtering**

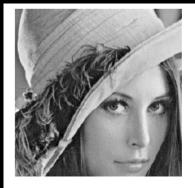

Original

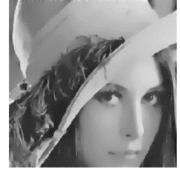

Perona, Malik, 1987  $\boxed{\frac{\partial u}{\partial t} = div \left(\frac{Du}{|Du|^2 + \lambda^2}\right)}$ 

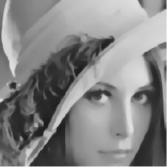

Rudin, Osher, Fatemi, 1992  $\frac{\partial u}{\partial t} = div \left( \frac{Du}{|Du|} \right)$ 

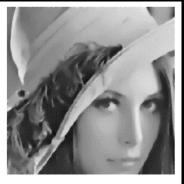

| A | lvar | ez, Lions               | s, 1992                        |
|---|------|-------------------------|--------------------------------|
|   | ди   | Du                      | (Du)                           |
|   | ∂t = | $\frac{ Du }{ k*Du }di$ | $\left  \overline{Du} \right $ |

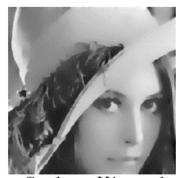

Sochen, Kimmel, Malladi,1998  $\frac{\partial u}{\partial t} = div \left( \frac{Du}{\sqrt{|Du|^2 + 1}} \right)$ 

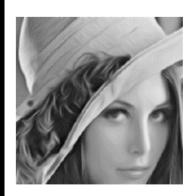

Weickert, 1994  $\frac{\partial u}{\partial t} = D^2 u(d, d)$   $d = SEigen(k * (Du \otimes Du))$ 

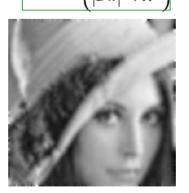

Caselles, Sbert, 1997  $\frac{\partial u}{\partial t} = \frac{1}{|Du|^2} D^2 u(Du, Du)$ 

Zhong Carmona, 1998  
$$\frac{\partial u}{\partial t} = D^2 u(d,d)$$
$$d = SEigen(D^2 u)$$

Note: Original Perona-Malik diffusion process is NOT anisotropic, although they erroneously said it was.

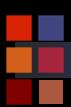

#### **Computer Vision**

### **Example: Perona-Malik**

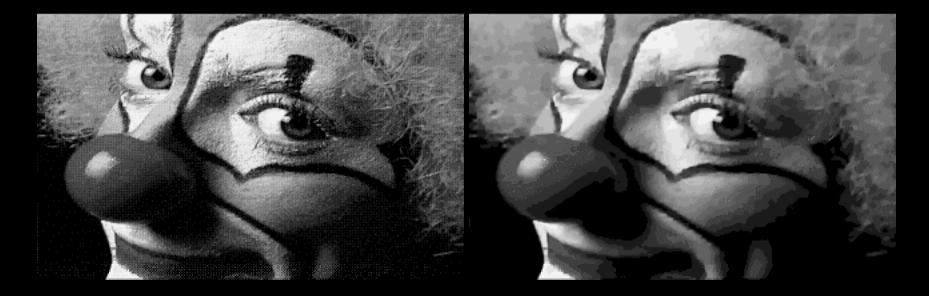

#### In general:

- Anisotropic diffusion estimates an image from a noisy image
- Useful for restoration, etc.
- Only shown smoothing examples
- Read the literature

**Introduction to** 

### **Observations on Enhancement**

- Set of general techniques
- Varied goals:
  - enhance perceptual aspects of an image for human observation
  - preprocessing to aid a vision system achieve its goal
- Techniques tend to be simple, ad-hoc, and qualitative
- Not universally applicable
  - results depend on image characteristics
  - determined by interactive experimentation
- Can be embedded in larger vision system
  - selection must be done carefully
  - some techniques introduce artifacts into the image data
- Developing specialized techniques for specific applications can be tedious and frustrating.

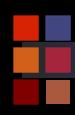

## Summary

# Summary

- What is noise?
  - Gaussian distribution
- Noise reduction
  - first principles
- Neighbourhood
  - low-pass
  - median

# Conclusion

- Averaging pixels corrupted by noise cancels out the noise.
- Low-pass can blur image.
- Median may retain fine image detail that may be smoothed by averaging.